## Least Squares Estimation with R:  $b = (X'X)^{-1}X'y$

```
> trees[1:4,] # First 4 rows, all columns
  Girth Height Volume
1 8.3 70 10.3
2 8.6 65 10.3
3 8.8 63 10.2
4 10.5 72 16.4
> n = dim(trees)[1]; n
[1] 31
> attach(trees) # Makes variable names available
> int = numeric(n)+1 # Vector of ones, length n
> X = \text{cbind(int, Girth, Height)}; y = Volume
> X int Girth Height
 [1,] 1 8.3 70
 [2,] 1 8.6 65
  [3,] 1 8.8 63
 [4,] 1 10.5 72
  [5,] 1 10.7 81
  [6,] 1 10.8 83
 [7,] 1 11.0 66
 [8,] 1 11.0 75
 [9,] 1 11.1 80
[10,] 1 11.2 75
[11,] 1 11.3 79
[12,] 1 11.4 76
[13,] 1 11.4 76
[14,] 1 11.7 69
\begin{bmatrix} 15, \\ 1 \end{bmatrix} 1 12.0 75
[16,] 1 12.9 74
[17,] 1 12.9 85
[18,] 1 13.3 86
[19,] 1 13.7 71
[20,] 1 13.8 64
[21,] 1 14.0 78
[22,] 1 14.2 80
[23, 1 1 14.5 74][24,] 1 16.0 72
[25,] 1 16.3 77
[26,] 1 17.3 81
```

```
[27,] 1 17.5 82
        1 17.9 80
[29, 1 \quad 1 \quad 18.0 \quad 80[30, 1 \quad 1 \quad 18.0 \quad 80][31,] 1 20.6 87
> XpX = t(X) %*% X; XpX
           int Girth Height
int 31.0 410.70 2356.0
Girth 410.7 5736.55 31524.7
Height 2356.0 31524.70 180274.0
> Xpy = t(X) % X y; Xpy
           \lceil, 1]
int 935.30
Girth 13887.86
Height 72962.60
> betahat = solve(XpX) % Xpy
> betahat
              [, 1]int -57.9876589
Girth 4.7081605
Height 0.3392512
> # Predict volume for a tree 12 inches in diameter, 80 feet tall
> \text{betahat}[1] + \text{betahat}[2]*12 + \text{betahat}[3]*80[1] 25.65037
> # R does not actually calculate X'X-inverse. It solves the system of
> # linear equations X'X beta = X'y numerically, like this:
> solve(XpX,Xpy)
              \lceil,1\rceilint -57.9876589
Girth 4.7081605
Height 0.3392512
```

```
> # It's better (not just more convenient) to let R do the calculation
> treefit = lm(Volume \sim Girth+Height) # Produces a linked list
> treefit$coefficients
(Intercept) Girth Height 
-57.9876589 4.7081605 0.3392512
> sum(Volume) # Sum of y
[1] 935.3
> sum(treefit$fit) # Sum of y-hat
[1] 935.3
> sum(treefit$residuals) # Sum of epsilon-hat
[1] 4.662937e-15
> # Try a model with no intercept
> treefit2 = lm(Volume ~ 0+Girth+Height)> treefit2$coefficients
      Girth Height 
  5.0440083 -0.4773192 
> sum(treefit2$residuals)
[1] -11.71008
> # Prediction made easy
> newdata = data.frame(Girth=12,Height=80) # Creating a data frame
> newdata
   Girth Height
1 12 80
> predict(treefit2,newdata) # With an intercept, got 25.65037
        1 
22.34256 
> # WHICH PREDICTION DO YOU LIKE MORE?
```
## **Reading from external files**: see help(read.table)

By default, R expects a plain test data file to look like this:

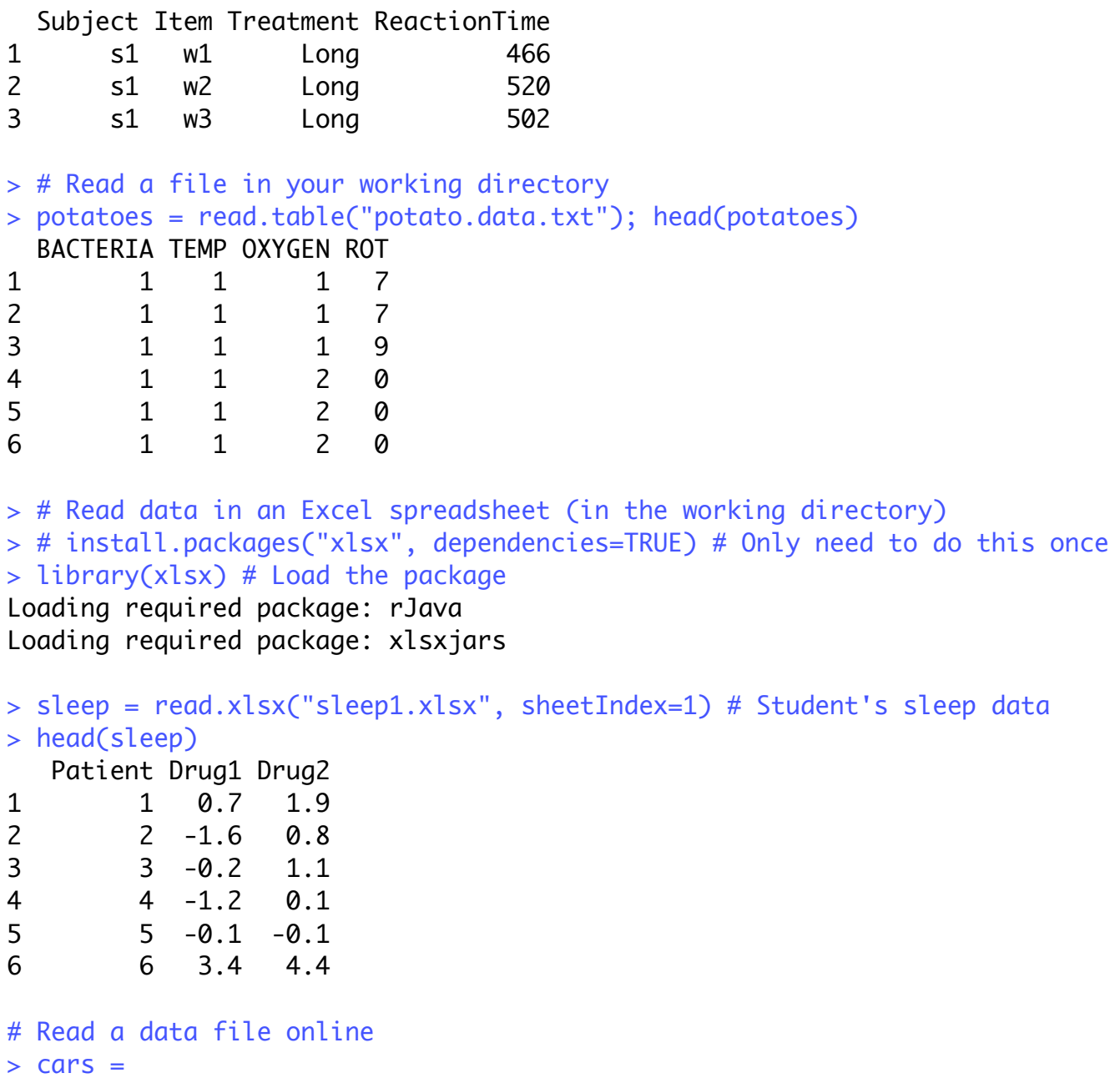

read.table("http://www.utstat.toronto.edu/~brunner/data/legal/mcars4.data")

This document was prepared by Jerry Brunner, University of Toronto. It is licensed under a Creative Commons Attribution - ShareAlike 3.0 Unported License:

http://creativecommons.org/licenses/by-sa/3.0/deed.en\_US. Use any part of it as you like and share the result freely. The Open Office document i available from the course website at http://www.utstat.toronto.edu/~brunner/oldclass/302f17